### 『PythonでRakeもどきを作ってみた』

makoto kuwata [<kwa@kuwata-lab.com>](mailto:kwa@kuwata-lab.com)

1

### pyKook - Python版 Rake

\* タスク定義をPythonで記述

\* タスク処理を「料理」に例える

Recipe (タスク定義), Cookbook (定義ファイル), Product (生成物), Ingredient (材料), ...

[http://www.kuwata-lab.com/kook/pykook](http://www.kuwata-lab.com/kook/pykook-users-guide.html)[users-guide.html](http://www.kuwata-lab.com/kook/pykook-users-guide.html)

2

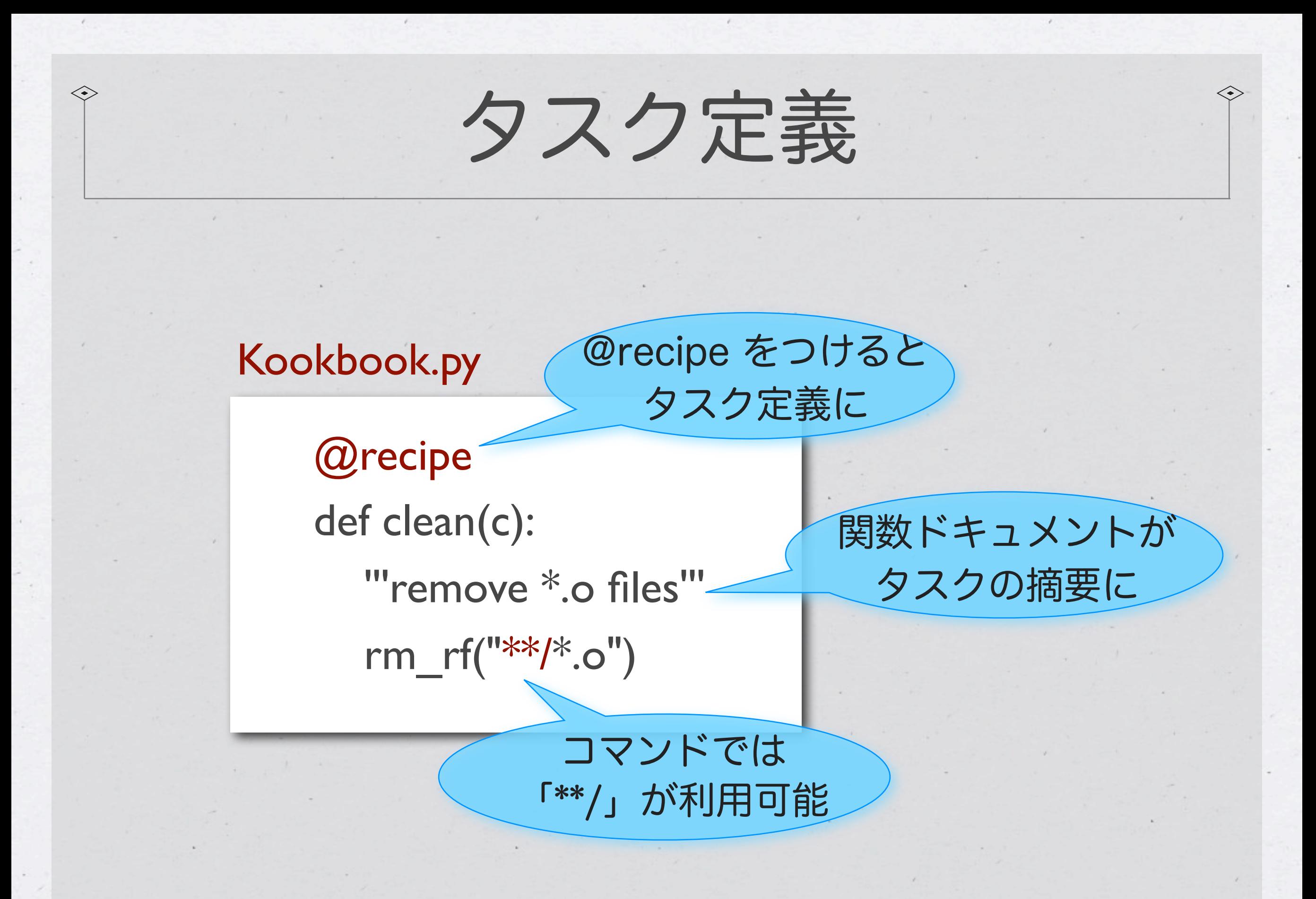

### タスクの一覧と実行

sh> kk clean ### \* clean (recipe=clean) \$ rm -rf \*\*/\*.o

・kk または pykook で起動 ・-l または -L で一覧表示

タスクの実行 タスク一覧の表示

Properties:  $sh$ > kk -l

Task recipes: clean : remove \*.o

File recipes:

### ファイル生成ルール

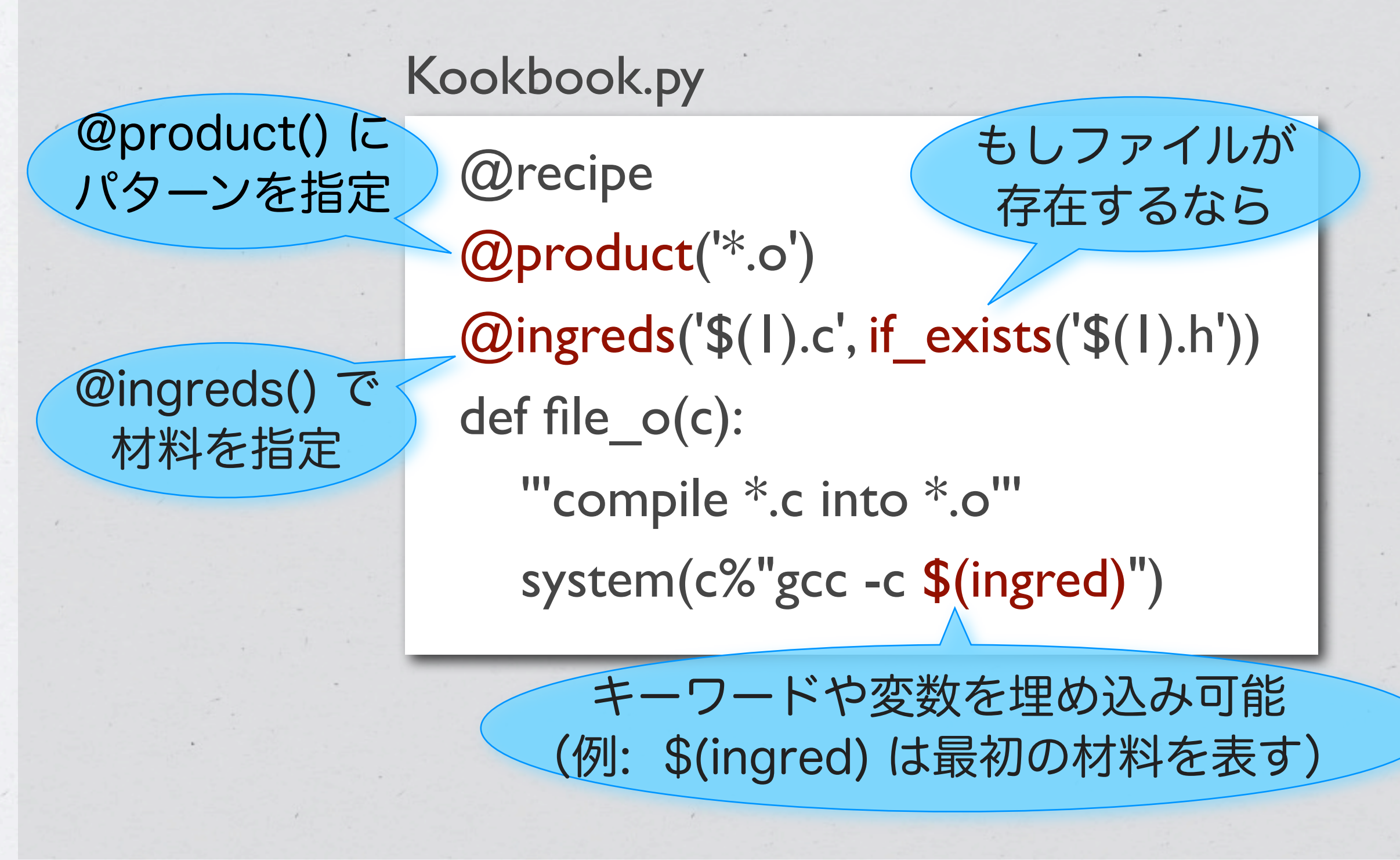

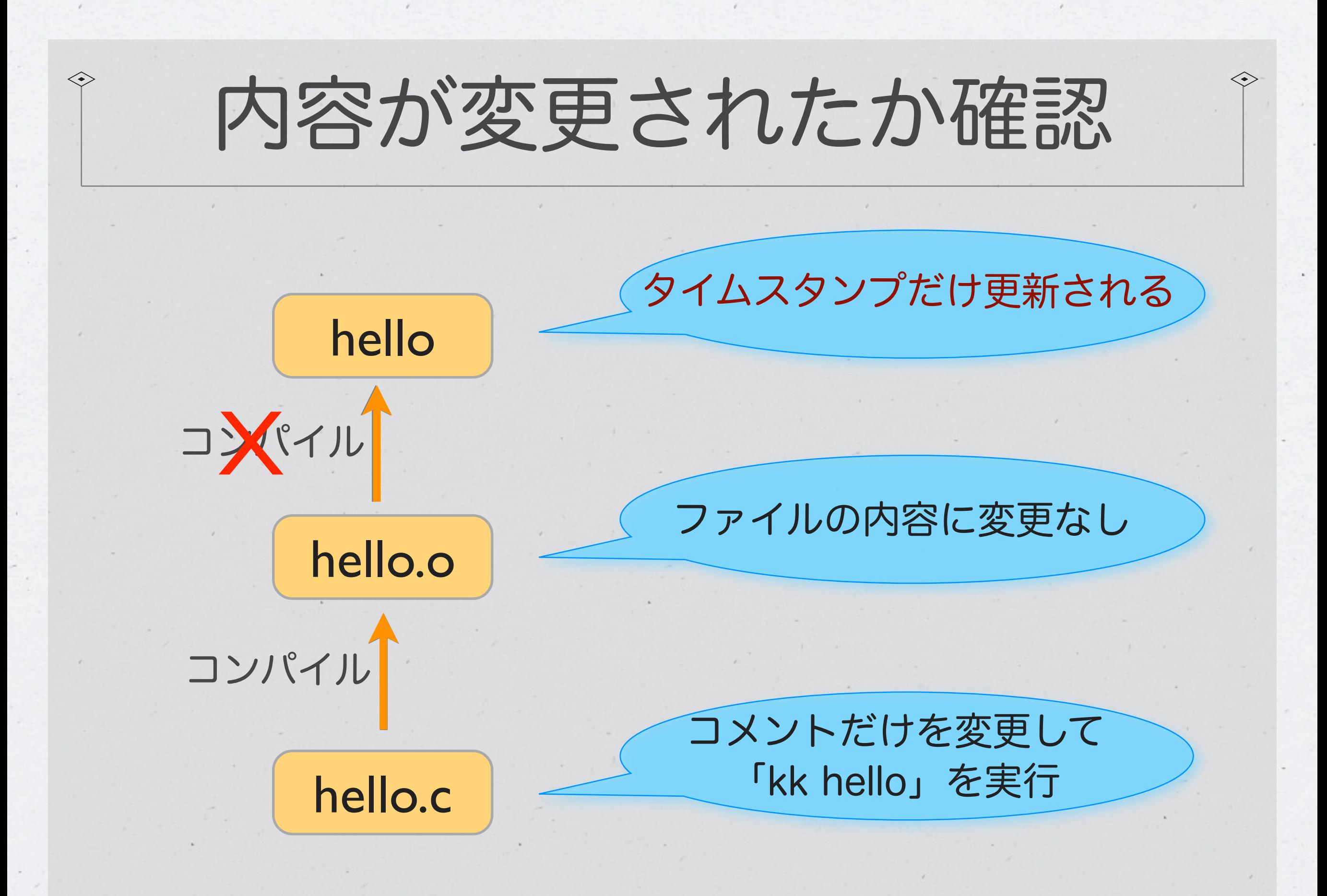

### タスク別オプション

@recipe @spices("-d: debug mode", "-p port: port number") def start(c, \*args, \*\*kwargs): debug = kwargs.get('d')  $# True$  or None port  $=$  kwargs.get("p", 8080) app  $=$  args and args $[0]$  or 'helloworld' echo(c%"debug=\$(debug), port=\$(port), app=\$(app)") Kookbook.py @spices でタスクごとの command-line option を定義 commad-line の引数と オプションを受け取る

### 実行例: sh> kk start -dp 8080 helloworld

### コマンドフレームワーク

```
#!/usr/bin/env pykook -X
  kook_desc = "git helper"
  @recipe
  def ci(c):
     '''invokes git commit'''
     system("git commit -a")
  @recipe
  def co(c):
     '''invokes git clone'''
     system(c%"git clone $(url)")
mygit<br>
<u>「pykook -X」を</u>
                                shebang に指定
                            各タスクがサブコマンドに
                                コマンドの説明
```
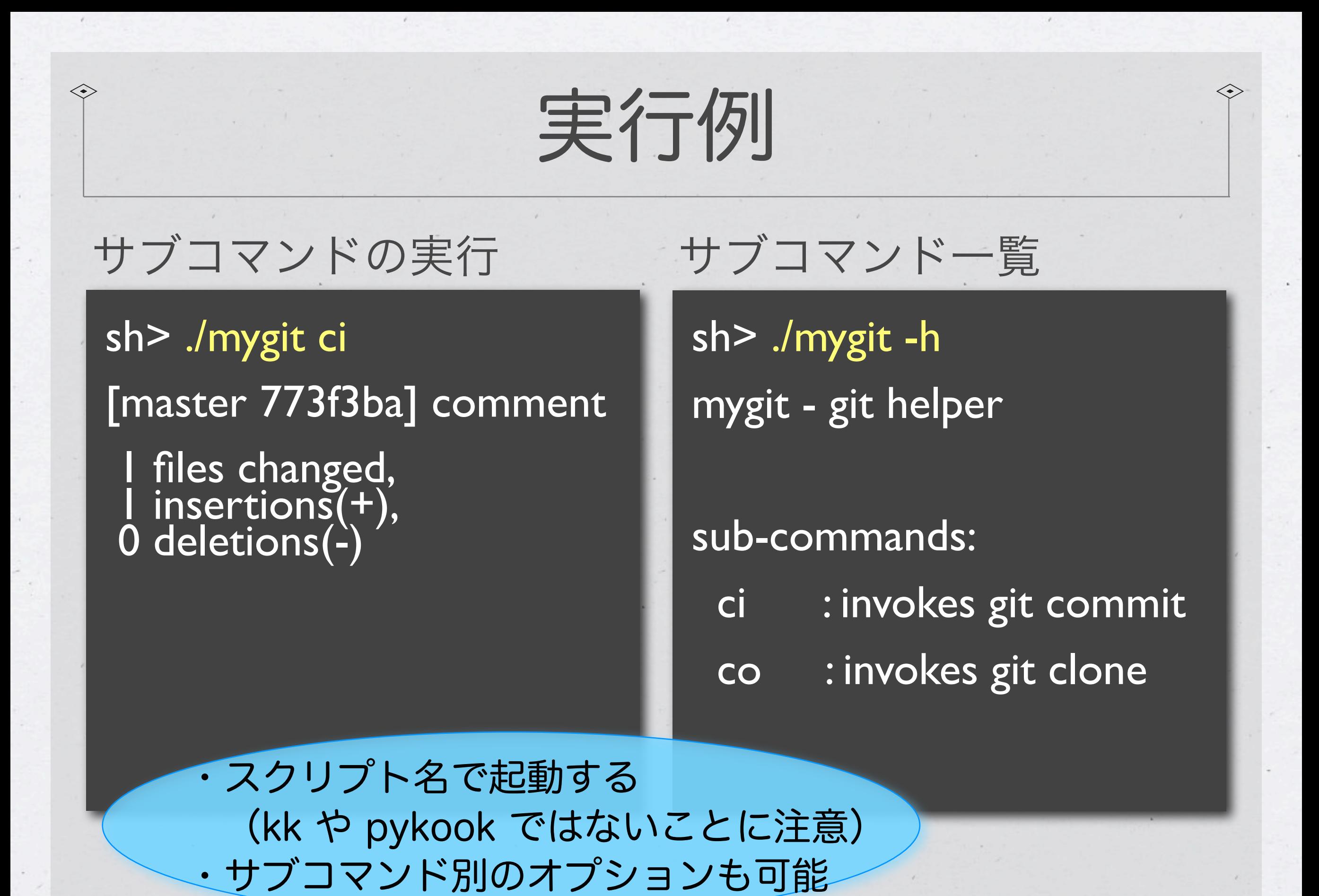

## ブロパティファイル

### Kookbook.py

 $CC = prop("CC", "sec")$ cflags = prop("cflags", "") @recipe def build(c): system(c%"\$(CC) \$(cflags) hello.c")

| Properties.py       | \n $\exists \forall y \forall \forall \forall \forall \forall$ \n |
|---------------------|-------------------------------------------------------------------|
| cflags = "-g -Wall" | \n        --cflags='...'J                                         |

### 定義済みコマンド

 $*$  cp(), cp\_p(), cp\_r(), cp\_pr()  $*$  rm(), rm\_r(), rm\_f(), rm\_rf() mkdir(), mkdir\_p()  $*mv()$ system()

\* store() # ディレクトリ構造を 保ったままコピー

\* edit() # ファイルを一括変更

echo()

touch()

 $*$  cd(), chdir()

with chdir('build'): system('...') # withを抜けると # 元の場所に自動復帰

### その他の機能

「-n」でコマンドを実行せず表示のみ(dry-run) 「-F」で強制実行(タイムスタンプを無視) 「-D」でより詳細な情報を表示 \* タスク定義のループを自動検出

## 続きはWebで

<http://www.kuwata-lab.com/kook/pykook-users-guide.html>

# thank you